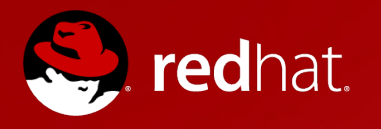

# **kAFS, AF\_RXRPC & python**

### AFS & Kerberos Workshop 2015

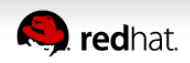

1 **David Howells | AFS & Kerberos Workshop 2015**

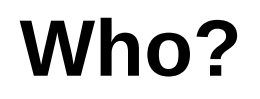

• David Howells <dhowells@redhat.com>

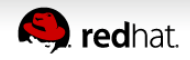

## **Goals of kAFS**

- Write a complete kernel filesystem that can drop-in replace OpenAFS's kernel module
- Able to use OpenAFS userspace tools
	- Not so easy as it appears!

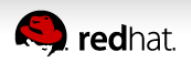

## **The ultimate goal**

- Fedora/RHEL integration
- Install by default
- Set up at system installation

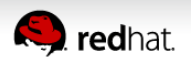

## **kAFS Architecture**

- kAFS comprises a number of components within the kernel:
	- Authentication management  $-$  keys
	- Transport  $AF$  RXRPC
	- Local cache FS-Cache
	- $\bullet$  Filesystem client kAFS
- All within the kernel: no userspace component

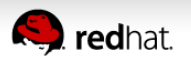

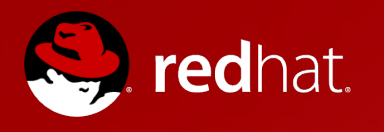

## Kernel Keys & Keyrings

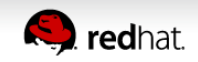

6 **David Howells | AFS & Kerberos Workshop 2015**

## **Keys**

- Data required by kernel services for secure operation:
	- Identities
	- Authorisation tokens
	- Encryption keys
- May be used by userspace too
- Not limited to use by AFS

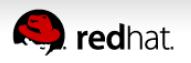

## **Keys: Keyrings**

- Keyrings are special keys that hold other keys
- $\bullet$  Contents can be added and deleted
- Processes have special keyrings that can be inherited and shared
	- **Session keyring** 
		- Set up by PAM upon login
		- Inherited across *fork()*
	- *Persistent per-user keyring*
		- Used by Kerberos

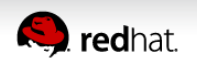

## **Keys: Use**

- Allow kernel filesystems and drivers to look up and cache keys
- Allow user programs to propose and look up keys
- *add\_key(), request\_key()* and *keyctl()* system calls
- *pam\_keyinit* module
- *keyctl* program

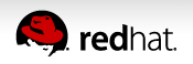

## **Keys: After login**

#### • After logging in, I see:

[dhowells@andromeda ~]\$ cat /proc/keys 17517315 IQ 1 perm 1f3f0000 4043 1 keyring \_uid\_ses.4043: 1/4 1bac056e I--Q-- 5 perm 1f3f0000 4043 4043 keyring \_ses: 1/4 2ea802a8 I--Q-- 3 perm 1f3f0000 4043 -1 keyring \_uid.4043: empty

[dhowells@andromeda ~]\$ keyctl show Session Keyring  $-3$   $--alswrv$   $4043$   $4043$  keyring: ses 782762664 --alswrv 4043 -1 \\_ keyring: \_uid.4043

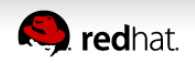

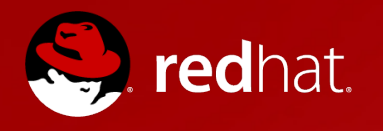

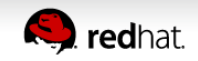

11 **David Howells | AFS & Kerberos Workshop 2015**

- Linux network protocol
- The transport for kAFS
- Usable from userspace
- Kernel hides underlying UDP sockets
- UDP sockets shared between multiple processes
- Multiplex over a single fd
- Client and server

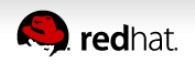

• *socket()* interface family:

fd = socket(AF\_RXRPC, SOCK\_DGRAM, PF\_INET);

- Can be used from the kernel or from userspace
- Does RxRPC remote procedure call transport in the kernel
	- Uses *recvmsg()* and *sendmsg()*
	- Uses ancillary data for parameters
- $\bullet$  Can be a client or a server
	- *connect()*, *bind()* and *listen()* are available

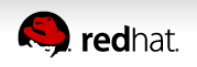

- RxRPC connections are shared between callers with same:
	- Source, destination, direction, service ID and key
- New connections are created automatically to expand call slots
- UDP port belongs to AF\_RXRPC and so can be shared
	- Userspace and kernel can share

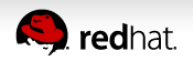

#### • AF\_RXRPC state can be viewed through /proc:

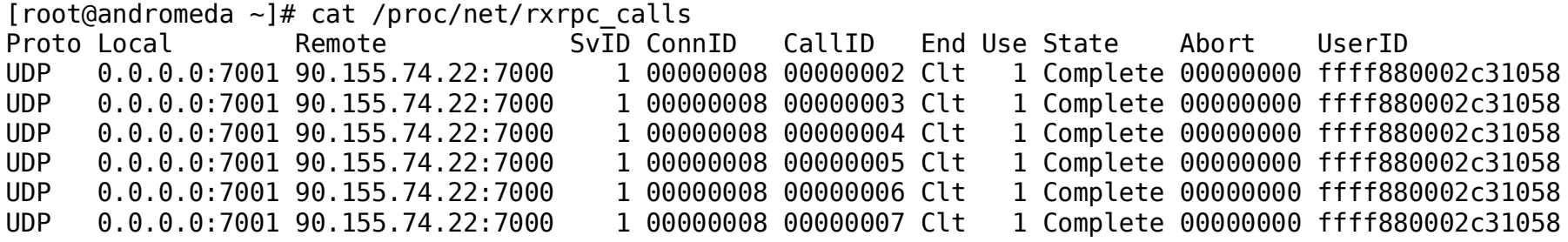

[root@andromeda ~]# cat /proc/net/rxrpc\_conns

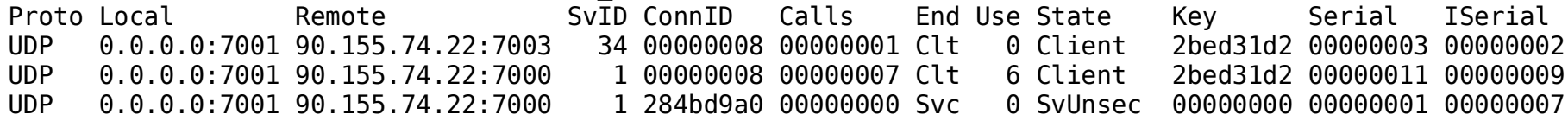

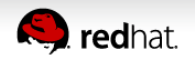

## **AF\_RXRPC: Security**

- Transparent to user
- Uses keys to pass security tokens
- Can do authenticated and encrypted transfer
- Can do *kauth, Kerberos 4* and *Kerberos 5*
- Uses *setsockopt()* to set parameters
- Uses kernel crypto layer

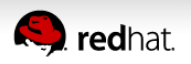

## **AF\_RXRPC: Security**

• My test klog adds a key for AF\_RXRPC to the session keyring:

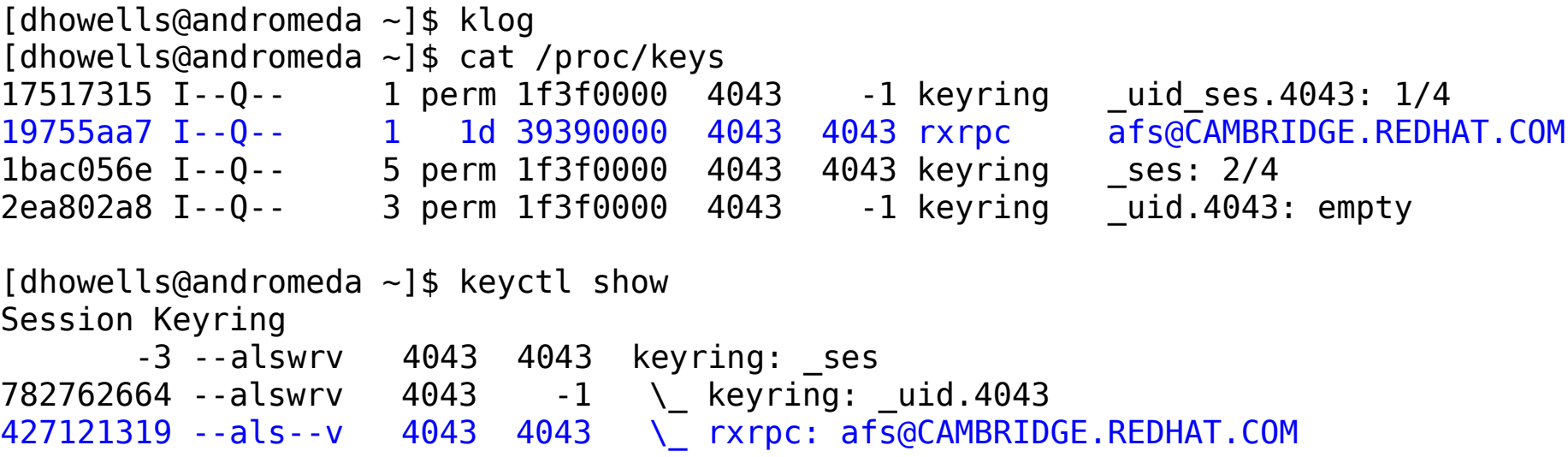

• AF\_RXRPC and kAFS pick these keys up by name

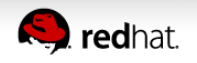

## **AF\_RXRPC: Missing Features**

- IPv6
- GSS
- Debug & stat packets

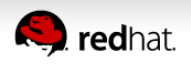

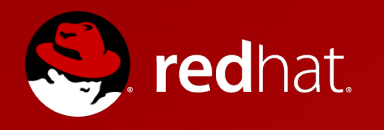

#### FS-Cache

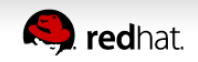

19 **David Howells | AFS & Kerberos Workshop 2015**

## **FS-Cache**

- Local disk cache for network filesystems
- Persistent across reboots
- Designed for AFS, but also used by NFS, CIFS, ...
- Transparent to user

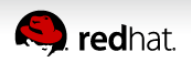

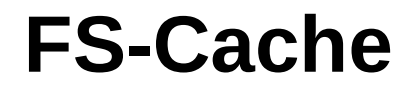

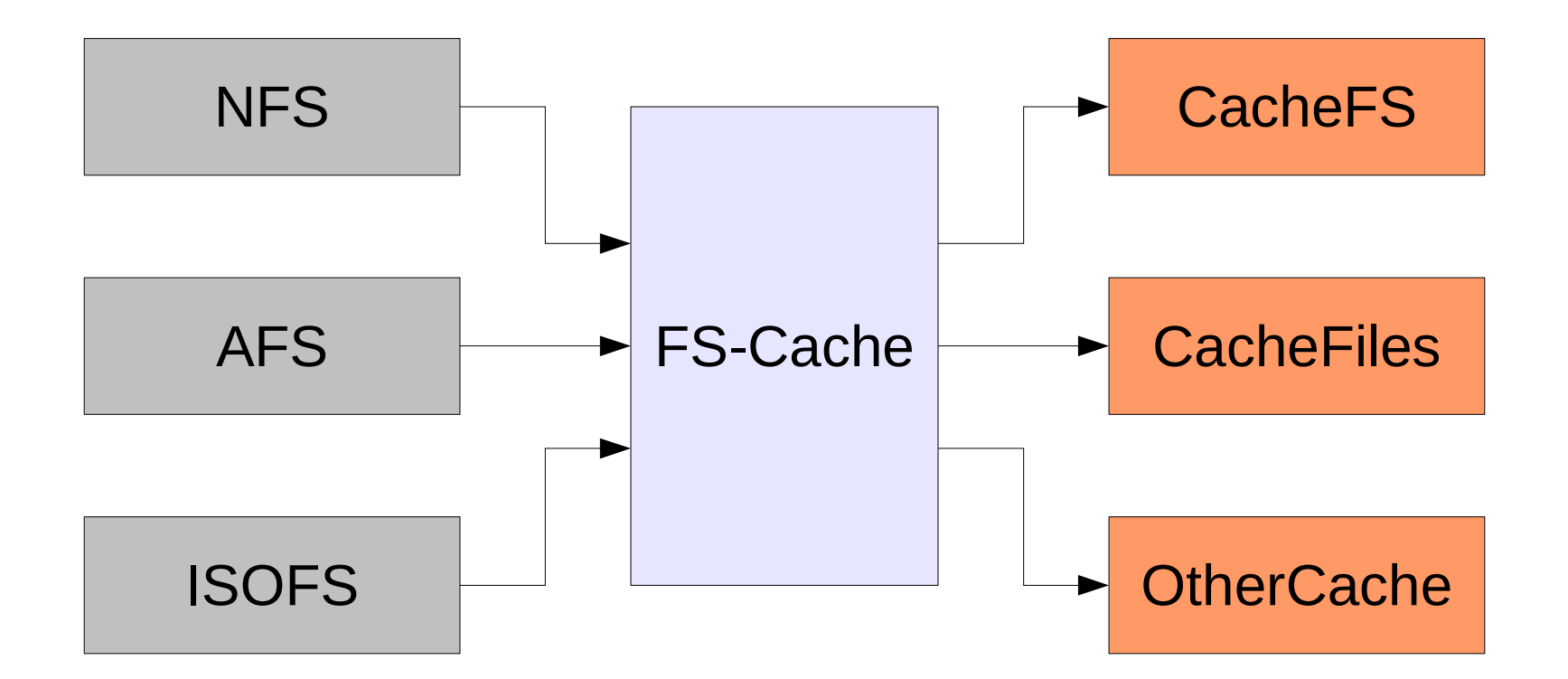

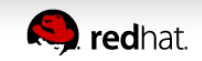

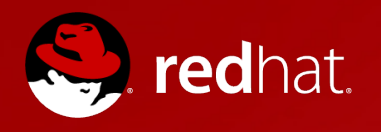

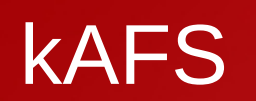

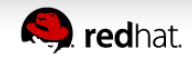

22 **David Howells | AFS & Kerberos Workshop 2015**

## **kAFS**

- Supports:
	- Reading and writing
	- Advisory file locking
	- Security
	- Automounting of mount points
		- Superblock per volume
	- Local caching
	- Failover
	- AFSDB DNS records

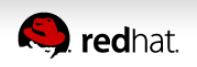

## **kAFS**

- Does not yet support (or in progress):
	- *pioctl()*
		- AFS userspace tools
	- *ioctl()*
	- *inotify(), dnotify()*
	- DNS SRV records
	- Tuning
	- Disconnected operation

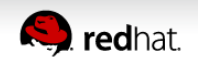

## **kAFS**

- Write performance is good
	- Batching of writes
- Read performance is slow
	- Does single-page reads over the network
	- Should properly implement *->readpages()*

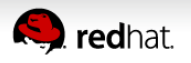

# **kAFS: Missing Features**

- *pioctl()*
- PAGs
- IPv6
- TCP or SCTP
- SRV records
- GSS
- Should handle VMOVED and VBUSY
- 64-bit timestamps

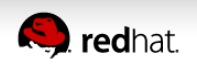

## **kAFS: PAGs**

- kAFS does not support PAGs
	- Keys go in the session keyring

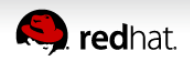

# **kAFS: pioctl()**

- $\bullet$  Linus hates the idea
- *pioctl()* is abused
- Pathless *pioctl()* calls should not exit
- Need to substitute xattr calls, keyrings, ...
- Necessary to support OpenAFS userspace

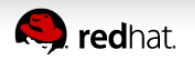

## **OpenAFS and kAFS coexistence**

- Would like for OpenAFS and kAFS to be able to coexist on a machine
- Ought to be trivial:
	- Give them separate local Cache Manager ports
	- Give them different mountpoints
	- Shared keys
- However...
	- Pathless *pioctl()* calls are a pain

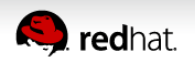

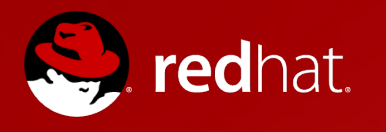

## Userspace Utility Suite in Python

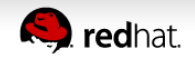

## **kafs-utils**

- Userspace utilities written in Python 3
- C library to do RxRPC transport
- Uses AF\_RXRPC

http://git.infradead.org/users/dhowells/kafs-utils.git

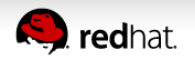

## **Kafs-utils: User Interface**

- Character-for-character compatibility with OpenAFS?
	- Needed to support existing scripts
- New interface
	- Could be easier to use
- Bash completion makes the OpenAFS syntax easier

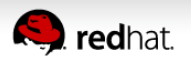

## **Kafs-utils: Internals**

- The build process processes xg files into a python module
- RPC calls appear as methods
- Command scripts use these methods directly

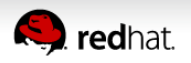

## **Kafs-utils: Internals**

- Each command is a python module
- Command lists, command exclusions, limits descriptions are all per-module global array variables

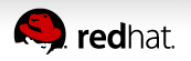

## **Kafs-utils: bos setcellname (1/2)**

```
command_arguments = [
       [ "server",      get_bosserver,    "rs",     "<machine name>" ],
       [ "name",        get_cell,         "rs",     "<cell name>" ],
   [ "cell", qet_{cell}, "os", "<cell name>" ],
   [ "noauth", get\_auth, "fn" ],\lceil "localauth", \det auth, "fn" \vert,
       [ "verbose",     get_verbose,      "fn" ],
   [ "encrypt", get\_dummy, "fn" ],
]
cant_combine_arguments = [
   ( "cell", "localauth" ),
   ( "noauth", "localauth" ),
]
argument_size_limits = {
   "name" : kafs.BOZO_BSSIZE,
```
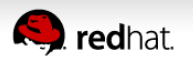

}

## **Kafs-utils: Internals**

- Each command module provides a main function as the entry point
- Dispatcher passes the set of parameters obtained
	- *None* indicates no parameter
	- *get\_xxx()* functions perform translations
- The generated C-library protocol methods know how to convert python types to expected protocol types
	- Integers, structs
	- Lists, pointers, strings

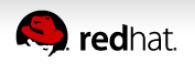

## **Kafs-utils: bos setcellname (2/2)**

```
description = r""Set the BOS server's current cell name
"""
def main(params):
    cell = params['cell"]    bos_conn = cell.open_bos_server(params["server"], params)
        ret = kafs.BOZO_SetCellName(bos_conn, str(params["name"]))
```
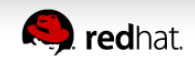

## **Kafs-utils: Internals**

- Xg constants appear as protocol module constants
- Protocol functions return complex python type with named elements
- Protocol types converted to Python types

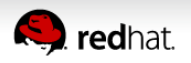

## **Kafs-utils: pts listentries**

```
def main(params):
    cell = params['cell"]    if "users" in params and "groups" in params:
                 flags = kafs.PRWANTUSERS | kafs.PRWANTGROUPS
        elif "groups" in params:
                 flags = kafs.PRWANTGROUPS
        else:
                 flags = kafs.PRWANTUSERS
        ret = cell.call_pt_server(params,  kafs.PR_ListEntries, flags, 0)
        output("Name                          ID   Owner Creator\n")
        for i in ret.entries:
         outputf("{:}24s} {:}7d} {:}7d} {:}7d} n, i.name, i.id, i.owner, i.creator)
```
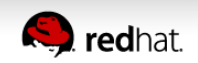

## **Kafs-utils: Internals**

- Aborts are thrown as exceptions
- Caught by command dispatched if command doesn't handle them

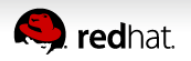

#### **Kafs-utils: pts adduser excerpt**

```
           try:
```

```
                ret = cell.call_pt_server(params, kafs.PR_AddToGroup, uid, gid)
                      prcache.evict_groups()
           except kafs.AbortPRIDEXIST:
      error("Entry for id already exists ; unable to add user ",
             user, " to group ", group, ignored, "\langle n" \rangle
```
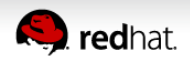

## **Kafs-utils: Future development**

- $\bullet$  Not all the commands are done
- Some poorly documented RPC calls
- Middle layer?
- Transport substitution librx?
- Support Python 2 also?
- Better UI for humans?
- Better UI for machines?
- Direct python scripting?  $-$  vos each

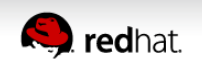